## **Exercício 1:**

Siga as instruções do roteiro da aula para construir uma árvore filogenética a partir das sequências que estão presentes no site pinguim.fmrp.usp.br/mega/exercicio. Cada grupo deve pegar o arquivo multi-fasta do site correspondente ao número do seu grupo. Mostre o alinhamento e a árvore na forma RADIAL.

O arquivo contém sequências NADH desidrogenase que é um gene mitocondrial largamente utilizado para se estudar a evolução dos organismos. No nome de cada arquivo contém um grupo taxonômico na qual as sequências contidas no arquivo pertencem. Identifique e evidencie na árvore de vocês os subgrupos taxonômicos que possam existir na sua árvore.

**Exercício 2:** Leia o texto a seguir e responda as questões.

## **Enraizamento das árvores filogenéticas:**

Um dos procedimentos comuns realizados em estudos filogenéticos é o enraizamento da árvore. Na filogenia, a **raiz** da árvore representa o nó que define a posição do ancestral comum (ou a sequência ancestral comum) de todos os organismos (ou das sequências) em análise. Em outras palavras, é o nó que liga todas as folhas à origem. Tendo determinado a posição da raiz podemos saber a ordem dos eventos evolutivos que aconteceram desde o ancestral comum até as folhas.

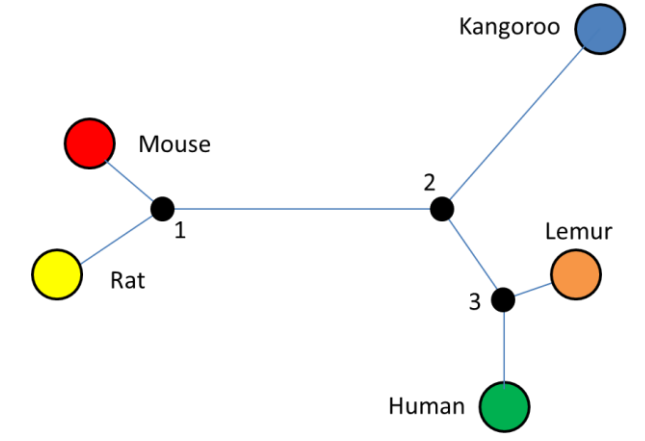

**Figura 1**: Exemplo de árvore não enraizada (unrooted tree).

A árvore da figura 1 é uma árvore não enraizada que possui 5 folhas (círculos maiores e coloridos identificados pelos nomes dos organismos) e 3 nós (círculos pretos menores e identificados por números). A maioria dos algoritmos de construção de árvores, inclusive a de Neighbor-Joining, fornece como saída uma árvore não enraizada.

Em todas as árvores filogenéticas não enraizadas, existe uma posição que representa o ancestral comum de todos os organismos que estão na árvore. Cabe ao pesquisador escolher o método certo para definir a sua raiz. Apesar de não ser uma tarefa difícil determinar a raiz, ressalto que um erro nesta etapa pode prejudicar toda análise e interpretações futuras. Por exemplo: Se você determinar que o nó ancestral esteja entre os nós 1 e 2 (figura 2), você pode interpretar que do ancestral comum (da raiz) ocorreu uma divergência que deu origem ao ancestral comum entre Camundongo e Rato (nó 1), e um ancestral comum entre Canguru, Lêmure e Humano (nó 2), que por sua vez se divergiu para dar origem ao Canguru e o ancestral comum entre o Humano e o Lêmure (nó 3).

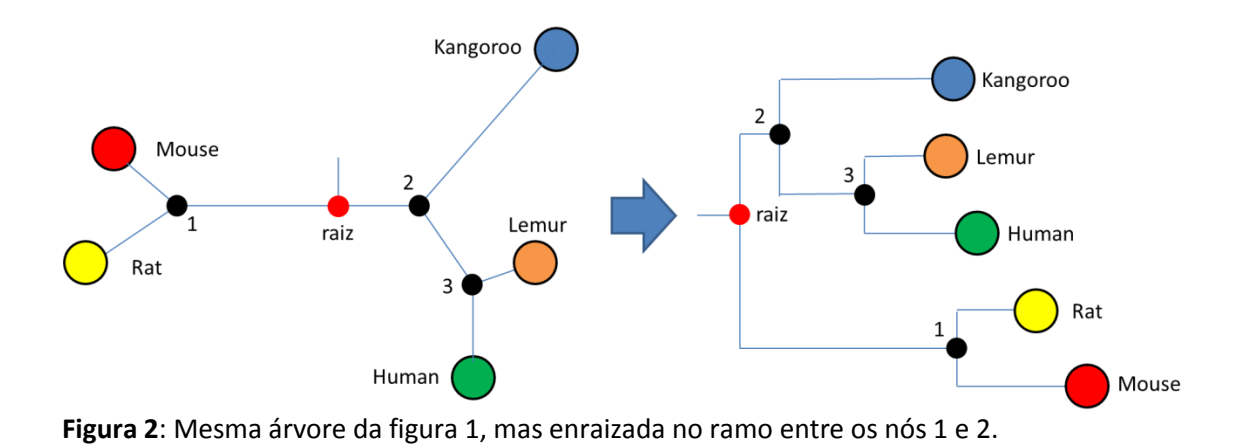

Agora vejamos outro caso. Veja o que acontece se enraizarmos a árvore no ramo entre os nós 2 e 3 (figura 3).

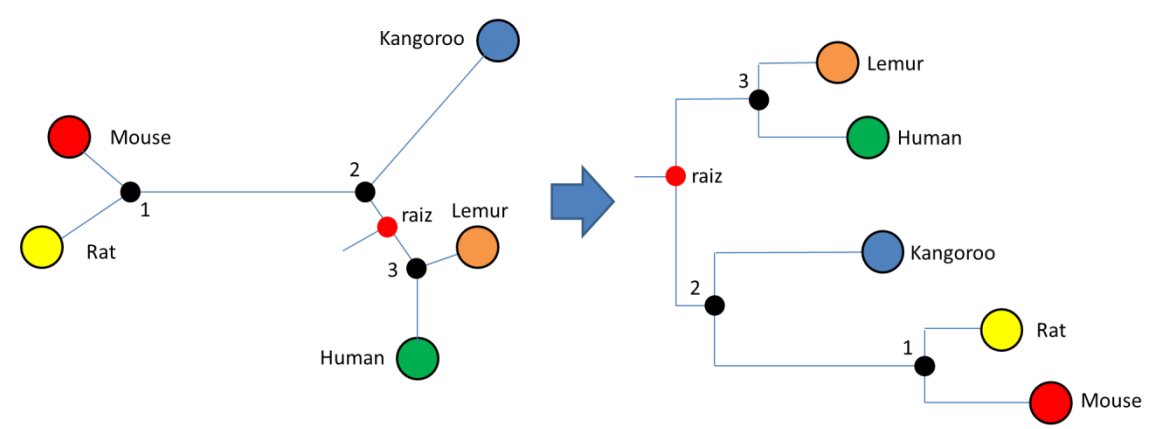

**Figura 3**: A mesma árvore da figura 1, mas enraizada no ramo entre os nós 2 e 3.

A interpretação desta árvore muda completamente em relação ao anterior. Desta vez, da raiz parte um ramo que dá origem ao ancestral comum entre Lêmure e Humano (nó 3), e o ancestral comum entre Canguru, Camundongo e Rato (nó 2), que por sua vez diverge para dar origem ao Canguru e ao ancestral comum entre o Camundongo e o Rato.

Reparou a diferença? E como saber onde posicionar corretamente a raiz desta árvore? Uma das formas é utilizar o conceito de **outgroup** (grupo externo). O grupo externo é uma sequência que serve como referência para você encontrar a raiz da sua árvore. Em outras palavras, é uma sequência homóloga às sequências que você está analisando, mas que não faz parte do grupo taxonômico das suas sequências em análise. Na prática, se você está analisando, por exemplo, um conjunto de sequências de mamíferos, você pode utilizar como grupo externo, sequências de um réptil, ou de uma ave.

No conjunto de dados da figura 1, não vamos incluir uma sequência, mas aproveitaremos de uma informação biológica de que, na evolução dos mamíferos, os marsupiais (como os Cangurus) se divergiram do ancestral comum de todos os animais placentários. Portanto, adicionando esta informação na árvore, podemos selecionar o Canguru como o grupo externo e enraizar a árvore como mostra a figura 4.

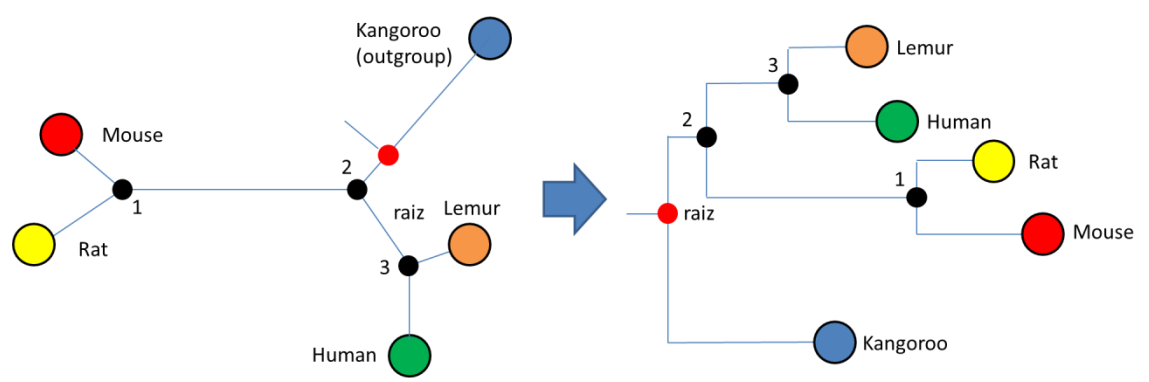

**Figura 4**: A mesma árvore da figura 1, mas tendo o Canguru como grupo externo.

E desta vez podemos interpretar a árvore da seguinte forma: da raiz parte um ramo que dá origem aos cangurus e um ramo que dá origem ao ancestral comum entre o Lêmure, Humano, Rato e Camundongo (nó 2). Deste nó há uma nova divergência, onde parte um ramo que dá origem ao grupo dos primatas (Lêmure e Humano), e um ramo que dá origem ao grupo dos roedores (Rato e Camundongo). Esta última árvore está mais coerente com a evolução dos mamíferos que conhecemos.

## **A partir destas informações responda:**

- a) Qual grupo taxonômico poderia servir como um grupo externo para as sequências na qual você trabalhou no exercício 1?
- b) Pegue uma sequência homóloga às sequências que vocês utilizaram no exercício 1 de um organismo que esteja no grupo taxonômico que você definiu no item "a" desse exercício. Escreva o identificador e a sua sequência. Dica 1: jogue uma sequência do arquivo no BLAST restringindo a busca para o grupo taxonômico que você escolheu (tem um campo no BLAST chamado "Organism" onde você pode colocar o grupo taxonômico na qual você quer restringir a sua busca). Dica 2: Procure pegar uma sequência que seja completa, e de um organismo conhecido ou relevante cientificamente.
- c) Refaça os procedimentos de alinhamento e de construção da árvore filogenética incluindo o outgroup na análise.
- d) No Tree Explorer do MEGA, proceda com o enraizamento da árvore. Para isso siga estas instruções:
	- a. Selecione o RAMO que liga o seu outgroup;
	- b. No menu, vá em Subtree  $\rightarrow$  Root, você vai ver que a árvore muda um pouco a sua topologia (exceto quando o outgroup já esteja na posição onde ele deveria estar). O resultado já é uma árvore enraizada.

Mostre a árvore na forma tradicional (RETANGULAR). Evidencie os subgrupos taxonômicos que você identificou na árvore no exercício 1.

e) Interprete a sua árvore filogenética fazendo uma breve descrição da história evolutiva por trás da sua árvore enraizada. Utilize os subgrupos taxonômicos que você identificou na árvore no exercício 1 para fazer as suas interpretações.